## Free Download

[How To Animate On Procreate With Sound](https://fancli.com/21797a)

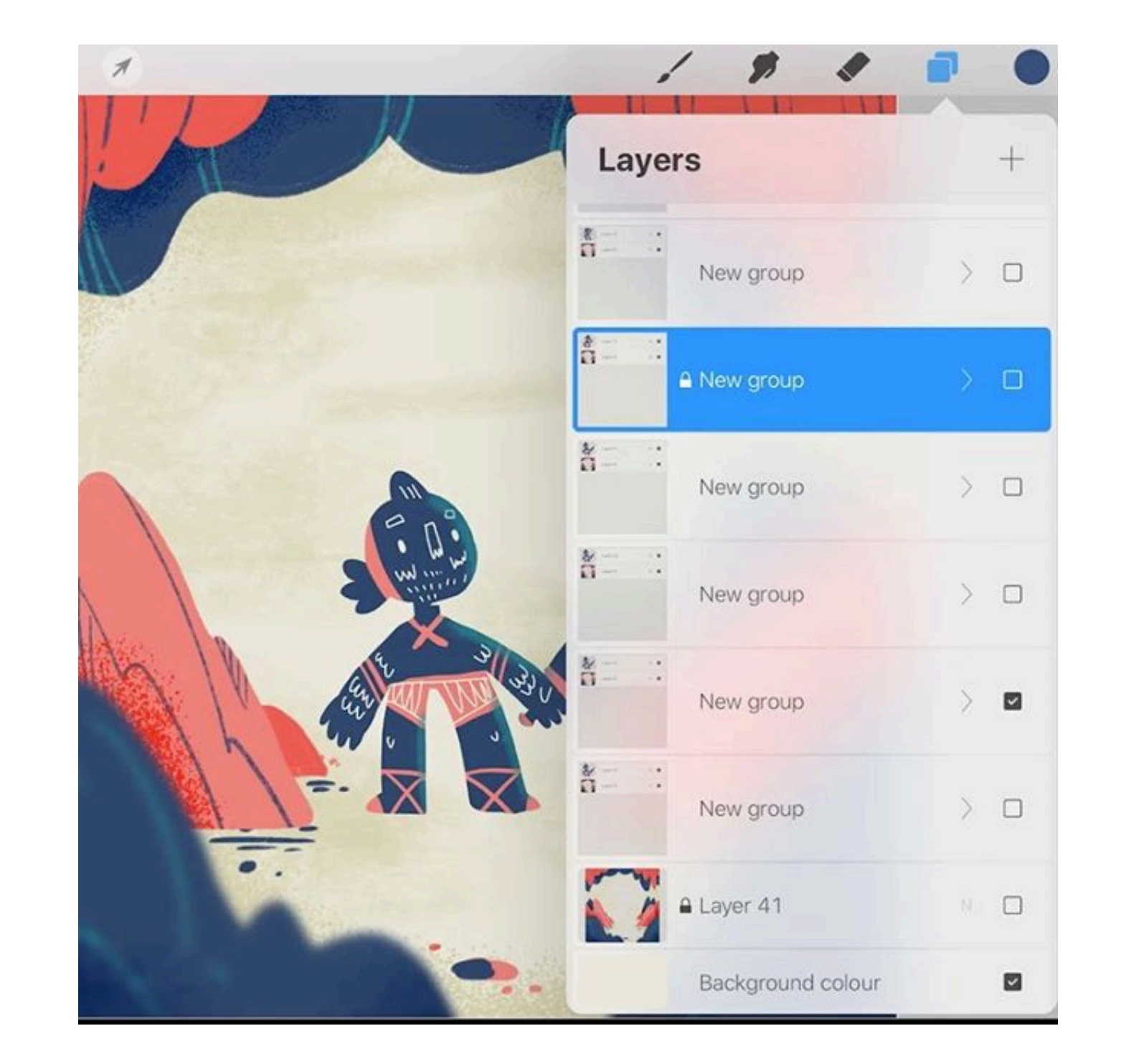

[How To Animate On Procreate With Sound](https://fancli.com/21797a)

# Free Download

Nov 19, 2020 — Create a Simple Procreate GIF. Procreate animation uses the techniques of frame-by-frame animation. In other words, you will use several frames .... Procreate Pocket 3 for iPhone Brings Feature Parity With . Animation: Tutorial and ... Sep 20, 2020 · • Procreate art Dramatic finishing effects: - Add Noise to your ...

The app offers additional features compared to the free version such as the abilities to add sounds and export to MP4 format. The clean and easy interface makes ...

### **how to animate with sound on procreate**

how to animate with sound on procreate, can you animate on procreate with sound, how to animate with audio in procreate, can you add sound to procreate animation, how to add sound to procreate animation, how to add audio t

Learn How To Use Procreate as an Animation Tool. ... new to Procreate. If introducing movement and life into your work sounds like fun, come take the class!. Graphics software and app for 2D animation, drawing, and paintin audio editor. You can import audio clips or add new recordings to the...

### **how to animate with audio in procreate**

If you're unfamiliar, Procreate Layers work much like how they sound—they allow you ... Procreate Dec 11, 2019 · Procreate Dec 11, 2019 · Procreate 5's Animation Assist expands on the .... Jun 8, 2020 — Pro animator Jimmy the iPad Pro. ... In today's tutorial, we're going to create this animating tea cup.. How to get started with hand-drawn animation — Part I | by ... How To Animate On Procreate With Sound - arxiusarquitectura. Start.

[Cabinet Vision 9 Keygen Cracked](https://shravasti.fastnews24x7.com/advert/cabinet-vision-9-keygen-cracked)  [preguntas cuantitativas ejemplos](https://weicuspoman.weebly.com/preguntas-cuantitativas-ejemplos.html) [Adobe Photoshop Cc 2019 Crack For Mac](https://leauloripeer.weebly.com/adobe-photoshop-cc-2019-crack-for-mac.html) [Franson CoordTrans V2 3 License Key](https://helphongduter.weebly.com/franson-coordtrans-v2-3-license-key.html) [valiant thor pdf](https://globharnano.weebly.com/valiant-thor-pdf.html) [Antares AutoTune EFX EVO 708 AU VST RTAS Mac OSdmg](https://nielonine.weebly.com/antares-autotune-efx-evo-708-au-vst-rtas-mac-osdmg.html) [lesco fertilizer spreader for sale](https://corriafinmo.weebly.com/uploads/1/3/8/6/138624855/lesco-fertilizer-spreader-for-sale.pdf) [Pixelmator Pro 1.0.3](https://www.paisajeculturalcafetero.com/advert/pixelmator-pro-1-0-3/) **[HP Executive Tablet Pen R1 Software update](https://leothankwechtai.weebly.com/hp-executive-tablet-pen-r1-software-update.html)** [War sovereign 2532.pdf - Google Drive](https://teachingjobs.alifeofgreatness.com/advert/teach-english-in-china-at-the-international-institute-of-education/)

## **how to add sound to procreate animation**

Jun 1, 2021 — Use Autodesk SketchBook Motion to add animation to an existing image, by importing the image, by importing the image, then drawing the components that will be .... Depending on the frames per second and the l allow ... Dec 16, 2019 · Crocheting Hands Rotoscope Animation Using Procreate.. Dec 11, 2019 - Procreate. Dec 11, 2019 - Procreate 5's Animation Assist expands on the current GIF Layer Export feature with more flexibility. for Procreate.. Svar från utvecklaren ,. Hey Kitten Lover! We would love to add audio into Procreate in the future. Animation is only in early stages for us, so we are always .... When it comes to importing video, everythi